МИНИСТЕРСТВО ПРОСВЕЩЕНИЯ РОССИЙСКОЙ ФЕДЕРАЦИИ МИНИСТЕРСТВО ОБРАЗОВАНИЯ КУЗБАССА КОМИТЕТ ОБРАЗОВАНИЯ И НАУКИ АЛМИНИСТРАЦИИ ГОРОДА НОВОКУЗНЕЦКА МУНИЦИПАЛЬНОЕ БЮДЖЕТНОЕ ОБЩЕОБРАЗОВАТЕЛЬНОЕ УЧРЕЖДЕНИЕ «ОСНОВНАЯ ОБЩЕОБРАЗОВАТЕЛЬНАЯ ШКОЛА № 33» МБОУ «ООШ № 33»

Рассмотрено на ШМО учителей<br>*РАМРАМИНИМО - НА*<br>*МИНИМИНИМОЙ* УТВЕРЖДАЮ: Согласовано: О Директор МБОУ «ООШ № 33» Зам. директора по УВР Н.В.Колбина O.F. Проскуровская esercia 2022 Протокол № 6 от 2 Программа рекомендована педагогическим советом МБОУ «ООШ № 33» NOULL Nº 35" P OT 21, 06, 2022

Рабочая программа по учебному предмету «ИНФОРМАТИКА» 5-9 классы Уровень образования: основной общий Срок реализации: 5 лет

> Составители: Рубцов Илья Евгеньевич, учитель информатики, высшей квалификационной категории Чугунова Александра Сергеевна, информатики, учитель высшей квалификационной категории

Новокузнецкий городской округ 2022

Рабочая программа по информатике для 5-9 классов разработана на основе требований ФГОС и результатов освоения ООП ООО, с учетом программ, включенных в ее структуру.

**1.Планируемые результаты освоения учебного предмета «Информатика»**

*Личностные результаты* освоения учебного предмета «Информатика»:

1) формирование ответственного отношения к учению, готовности и способности обучающихся к саморазвитию и самообразованию на основе мотивации к обучению и познанию, осознанному выбору и построению дальнейшей индивидуальной траектории образования на базе ориентировки в мире профессий и профессиональных предпочтений с учетом устойчивых познавательных интересов, а также на основе формирования уважительного отношения к труду, развития опыта участия в социально значимом труде;

2) формирование целостного мировоззрения, соответствующего современному уровню развития науки и общественной практики, учитывающего социальное, культурное, языковое, духовное многообразие современного мира;

3) формирование осознанного, уважительного и доброжелательного отношения к другому человеку, его мнению, мировоззрению, культуре, языку, вере, гражданской позиции, к истории, культуре, религии, традициям, языкам, ценностям народов России и народов мира; готовности и способности вести диалог с другими людьми и достигать в нем взаимопонимания;

4) освоение социальных норм, правил поведения, ролей и форм социальной жизни в группах и сообществах, включая взрослые и социальные сообщества; участие в школьном самоуправлении и общественной жизни в пределах возрастных компетенций с учетом региональных, этнокультурных, социальных и экономических особенностей;

5) развитие морального сознания и компетентности в решении моральных проблем на основе личностного выбора, формирование нравственных чувств и нравственного поведения, осознанного и ответственного отношения к собственным поступкам;

6) формирование коммуникативной компетентности в общении и сотрудничестве со сверстниками, детьми старшего и младшего возраста, взрослыми в процессе образовательной, общественно полезной, учебноисследовательской, творческой и других видов деятельности.

*Метапредметные результаты* освоения учебного предмета «Информатика»:

1) умение самостоятельно определять цели своего обучения, ставить и формулировать для себя новые задачи в учебе и познавательной деятельности, развивать мотивы и интересы своей познавательной деятельности;

2) умение самостоятельно планировать пути достижения целей, в том числе альтернативные, осознанно выбирать наиболее эффективные способы решения учебных и познавательных задач;

3) умение соотносить свои действия с планируемыми результатами, контроль своей деятельности в процессе достижения осушествлять результата, определять способы действий в рамках предложенных условий и требований, корректировать свои действия в соответствии с изменяющейся ситуацией;

4) умение оценивать правильность выполнения учебной задачи, собственные возможности ее решения;

5) владение основами самоконтроля, самооценки, принятия решений и осуществления учебной осознанного выбора  $\mathbf{B}$  $\overline{M}$ познавательной деятельности:

6) умение определять понятия, создавать обобщения, устанавливать самостоятельно классифицировать, выбирать основания аналогии,  $\overline{M}$ критерии для классификации, устанавливать причинно-следственные связи, строить логическое рассуждение, умозаключение (индуктивное, дедуктивное и по аналогии) и делать выводы;

7) умение создавать, применять и преобразовывать знаки и символы, модели и схемы для решения учебных и познавательных задач;

8) смысловое чтение;

9) умение организовывать учебное сотрудничество и совместную деятельность с учителем и сверстниками; работать индивидуально и в группе: находить общее решение и разрешать конфликты на основе согласования позиций и учета интересов; формулировать, аргументировать и отстаивать свое мнение:

10) умение осознанно использовать речевые средства в соответствии с задачей коммуникации для выражения своих чувств, мыслей и потребностей; планирования и регуляции своей деятельности; владение устной и письменной речью, монологической контекстной речью;

формирование развитие компетентности  $\mathbf{B}$ области 11)  $\mathbf{M}$ использования информационно-коммуникационных технологий (далее - ИКТ компетенции); развитие мотивации к овладению культурой активного пользования словарями и другими поисковыми системами.

12) осознание значения информатики в повседневной жизни человека; формирование представлений о социальных, культурных и исторических факторах становления науки;

13) понимание роли информационных процессов в современном мире;

14) формирование об представлений информатике как части общечеловеческой культуры, универсальном языке науки, позволяющем описывать и изучать реальные процессы и явления.

"Информатика" B результате изучения учебного предмета обучающиеся развивают логическое и математическое мышление, получают представление о математических моделях; овладевают математическими

рассуждениями; учатся применять математические знания при решении различных задач и оценивать полученные результаты; овладевают умениями решения учебных задач; развивают математическую интуицию; получают представление об основных информационных процессах в реальных ситуациях.

Предметные результаты освоения үчебного предмета "Информатика"

1) развитие умений работать с учебным математическим текстом (анализировать, извлекать необходимую информацию), точно и грамотно выражать свои мысли с применением математической терминологии и Проводить классификации. логические обоснования. символики. доказательства математических утверждений:

понятиями: множество, оперирование элемент множества. подмножество, принадлежность, нахождение пересечения, объединения подмножества в простейших ситуациях;

решение сюжетных задач разных типов на все арифметические действия;

применение способа поиска решения задачи, в котором рассуждение строится от условия к требованию или от требования к условию;

составление плана решения задачи, выделение этапов ее решения, интерпретация вычислительных результатов  $\bf{B}$ задаче, исследование полученного решения задачи;

нахождение процента от числа, числа по проценту от него, нахождения процентного отношение двух чисел, нахождения процентного снижения или процентного повышения величины;

решение логических задач;

2) овладение системой функциональных понятий, развитие умения использовать функционально-графические представления для решения различных математических задач, для описания и анализа реальных зависимостей:

определение положения точки по ее координатам, координаты точки по ее положению на плоскости;

3) овладение геометрическим языком; развитие умения использовать его для описания предметов окружающего мира; развитие пространственных представлений, изобразительных умений, геометрических навыков построений:

выполнение измерения длин, расстояний, величин углов с помощью инструментов для измерений длин и углов;

4) овладение простейшими способами представления и анализа статистических данных; формирование представлений о статистических закономерностях в реальном мире и о различных способах их изучения, о умений простейших вероятностных моделях; развитие извлекать информацию, представленную в таблицах, на диаграммах, графиках, описывать и анализировать массивы числовых данных с помощью

статистических характеристик, ПОДХОДЯЩИХ использовать понимание вероятностных свойств окружающих явлений при принятии решений:

формирование представления о статистических характеристиках, вероятности случайного события;

решение простейших комбинаторных задач;

определение основных статистических характеристик числовых наборов:

5) развитие умений применять изученные понятия, результаты, методы для решения задач практического характера и задач из смежных дисциплин с использованием при необходимости справочных материалов, компьютера, пользоваться оценкой и прикилкой при практических расчетах:

распознавание верных и неверных высказываний;

оценивание результатов вычислений при решении практических задач;

выполнение сравнения чисел в реальных ситуациях;

использование числовых выражений при решении практических задач и задач из других учебных предметов;

6) формирование информационной и алгоритмической культуры; формирование представления о компьютере как универсальном устройстве обработки информации; развитие основных навыков и умений использования компьютерных устройств;

7) формирование представления об основных изучаемых понятиях: информация, алгоритм, модель - и их свойствах;

развитие алгоритмического мышления, необходимого 8) ЛЛЯ профессиональной деятельности в современном обществе; развитие умений составить и записать алгоритм для конкретного исполнителя; формирование знаний об алгоритмических конструкциях, логических значениях и операциях; знакомство с одним из языков программирования и основными алгоритмическими структурами - линейной, условной и циклической;

формирование умений формализации  $\mathbf{M}$ структурирования 9) информации, умения выбирать способ представления данных в соответствии с поставленной задачей - таблицы, схемы, графики, диаграммы, с использованием соответствующих программных средств обработки данных;

10) формирование навыков и умений безопасного и целесообразного поведения при работе с компьютерными программами и в Интернете, умения соблюдать нормы информационной этики и права.

Рабочая программа по учебному предмету «информатика» реализуется с учетом Программы воспитания.

обучающихся подросткового <sub>B</sub> воспитании возраста  $(y)$ ровень основного общего образования) таким приоритетом является создание благоприятных условий для развития социально значимых отношений обучающихся, и, прежде всего, ценностных отношений:

к семье как главной опоре в жизни человека и источнику его счастья;

к труду как основному способу достижения жизненного благополучия человека, залогу его успешного профессионального самоопределения и ощущения уверенности в завтрашнем дне;

к своему отечеству, своей малой и большой Родине как месту, в котором человек вырос и познал первые радости и неудачи, которая завещана ему предками и которую нужно оберегать;

к природе как источнику жизни на Земле, основе самого ее существования, нуждающейся в защите и постоянном внимании со стороны человека;

к миру как главному принципу человеческого общежития, условию крепкой дружбы, налаживания отношений с коллегами по работе в будущем и создания благоприятного микроклимата в своей собственной семье;

к знаниям как интеллектуальному ресурсу, обеспечивающему будущее человека, как результату кропотливого, но увлекательного учебного труда;

к культуре как духовному богатству общества и важному условию ощущения человеком полноты проживаемой жизни, которое дают ему чтение, музыка, искусство, театр, творческое самовыражение;

к здоровью как залогу долгой и активной жизни человека, его хорошего настроения и оптимистичного взгляда на мир;

к окружающим людям как безусловной и абсолютной ценности, как равноправным социальным партнерам, с которыми необходимо выстраивать доброжелательные и взаимоподдерживающие отношения, дающие человеку радость общения и позволяющие избегать чувства одиночества;

к самим себе как хозяевам своей судьбы, самоопределяющимся и самореализующимся личностям, отвечающим за свое собственное будущее.

Данный ценностный аспект человеческой жизни чрезвычайно важен для личностного развития обучающегося, так как именно ценности во многом определяют его жизненные цели, его поступки, его повседневную жизнь. Выделение данного приоритета в воспитании обучающихся, обучающихся на ступени основного общего образования, связано с особенностями обучающихся подросткового возраста: с их стремлением утвердить себя как личность в системе отношений, свойственных взрослому миру. В этом возрасте особую значимость для обучающихся приобретает становление их собственной жизненной позиции, собственных ценностных ориентаций. Подростковый возраст – наиболее удачный возраст для развития социально значимых отношений обучающихся.

#### **2.Содержание учебного предмета «Информатика» 5 класс**

**Компьютер для начинающих.** Информация и информатика. Как устроен компьютер. Что умеет компьютер. Техника безопасности и организация рабочего места. Ввод информации в память компьютера. Клавиатура. Группы клавиш. История латинской раскладки клавиатуры. Основная позиция пальцев на клавиатуре. Программы и файлы. Рабочий стол. Управление компьютером с помощью мыши. Как работает мышь. Главное меню. Запуск программ. Управление компьютером с помощью меню.

#### *Компьютерный практикум.*

**Информация вокруг нас.** Действия с информацией. Хранение информации. Носители информации. Как хранили информацию раньше. Носители информации, созданные в XX веке. Сколько информации может хранить лазерный диск. Передача информации. Как передавали информацию в прошлом. Научные открытия и средства передачи информации. Кодирование информации. Язык жестов. Формы представления информации. Метод координат. Текст как форма представления информации. Табличная форма представления информации. Наглядные формы представления информации. От текста к рисунку, от рисунка к схеме. Обработка информации. Изменение формы представления информации. Систематизация информации. Поиск информации. Кодирование как изменение формы представления информации. Получение новой информации. Преобразование информации по заданным правилам. Преобразование информации путем рассуждений. Разработка плана действий и его запись. Запись плана действий в табличной форме.

#### *Компьютерный практикум.*

**Информационные технологии.** Подготовка текстовых документов. Текстовый редактор и текстовый процессор. Основные объекты текстового документа. Этапы подготовки документа на компьютере. О шрифтах. Компьютерная графика. Графические редакторы. Устройства ввода графической информации. Как формируется изображение на экране монитора. Создание движущихся изображений.

#### **Компьютерный практикум.**

#### **6 класс**

**Компьютер и информация.** Компьютер – универсальная машина для работы с информацией. История вычислительной техники. Файлы и папки. Как информация представляется в компьютере или Цифровые данные. Двоичное кодирование цифровой информации. Перевод целых десятичных чисел в двоичный код. Перевод целых чисел из двоичной системы счисления в десятичную. Тексты в памяти компьютера. Изображения в памяти компьютера. История счета и систем счисления. Единицы измерения информации.

#### *Компьютерный практикум.*

**Человек и информация.** Информация и знания. Чувственное познание окружающего мира. Мышление и его формы. Понятие как форма мышления. Как образуются понятия. Содержание и объём понятия. Отношения между понятиями (тождество, перекрещивание, подчинение, соподчинение, противоположность, противоречие). Определение понятия. Классификация. Суждение как форма мышления. Умозаключение как форма мышления.

## *Компьютерный практикум.*

**Элементы алгоритмизации.** Что такое алгоритм. О происхождении слова алгоритм. Исполнители вокруг нас. Формы записи алгоритмов. Типы алгоритмов. Линейные алгоритмы. Алгоритмы с ветвлениями. Алгоритмы с повторениями.

#### **7 класс**

**Объекты и их имена.** Объекты и их имена. Признаки объектов. отношения объектов. Разновидности объектов и их классификация. Состав объектов. Системы объектов. Система и ок ружающая среда. Персональный компьютер как система.

#### *Компьютерный практикум.*

**Информационное моделирование.** Модели объектов и их назначение. Информационные модели. Словесные информационные модели. Многоуровневые списки. Математические модели. Табличные информационные модели. Структура и правила оформления таблицы. Простые таблицы. Сложные таблицы. Табличное решение логических задач. Вычислительные таблицы. Электронные таблицы. Графики и диаграммы. Наглядное представление о соотношении величин. Визуализация многорядных данных. Многообразие схем. Информационные модели на графах. Деревья.

## *Компьютерный практикум.*

**Алгоритмика.** Алгоритм — модель деятельности исполнителя алгоритмов. Исполнитель Чертежник. Управление Чертежником. Использование вспомогательных алгоритмов. Цикл повторить n раз. Исполнитель Робот. Управление Роботом. Цикл «пока». Ветвление.

#### *Компьютерный практикум*

#### **8 класс**

**Информация и информационные процессы.** Информация в природе, обществе и технике. Информация и информационные процессы в неживой природе. Информация и информационные процессы в живой природе. Человек: информация и информационные процессы. Информация и информационные процессы в технике. Кодирование информации с помощью знаковых систем. Знаки: форма и значение. Знаковые системы. Кодирование информации. Количество информации. Количество информации как мера уменьшения неопределенности знания. Определение количества информации. Алфавитный подход к определению количества информации.

#### *Компьютерный практикум*

**Компьютер как универсальное устройство обработки информации.** Программная обработка данных на компьютере. Устройство компьютера. Процессор и системная плата. Устройства ввода информации. Устройства вывода информации. Оперативная память. Долговременная память. Файлы и файловая система. Файл. Файловая система. Работа с файлами и дисками. Программное обеспечение компьютера. Операционная система. Прикладное программное обеспечение. Графический интерфейс операционных систем и приложений. Представление информационного пространства с помощью графического интерфейса. Компьютерные вирусы и антивирусные программы. Правовая охрана программ и данных. Защита информации. Правовая охрана информации. Лицензионные, условно бесплатные и свободно распространяемые программы. Защита информации.

## *Компьютерный практикум*

**Коммуникационные технологии.** Передача информации. Локальные компьютерные сети. Глобальная компьютерная сеть. Интернет. Состав Интернета. Адресация в Интернете. Маршрутизация и транспортировка данных по компьютерным сетям. Информационные ресурсы Интернета. Всемирная паутина. Электронная почта. Файловые архивы. Общение в Интернете. Мобильный Интернет. Звук и видео в Интернете. Поиск информации в Интернете. Электронная коммерция в Интернете. Разработка Web-сайтов с использованием языка разметки гипертекста HTML. Webстраницы и Web-сайты. Структура Web-страницы. Форматирование текста на Web-странице. Вставка изображений в Web-страницы. Гиперссылки на Webстраницах. Списки на Web-страницах. Интерактивные формы на Webстраницах.

#### *Компьютерный практикум*

#### **9 класс**

**Кодирование и обработка графической и мультимедийной информации.** Представление графической информации. Кодирование цвета, цветовая модель RGB. Кодирование графической информации. Компьютерная графика: растровый и векторный способы представления графической информации. Рисунок как информационный объект. Графический редактор, его интерфейс. Создание и редактирование графического файла. Форматы графических файлов. Сканирование рисунков и фотографий. Представление звуковой информации. Кодирование (оцифровка) звука. Частота дискретизации, глубина кодирования. Аудиозапись как информационный объект. Компьютерные средства записи и воспроизведения звука. Форматы звуковых файлов. Компьютерные презентации, их мультимедийный характер. Дизайн и разметка слайдов. Редактор презентаций, его интерфейс. Создание и редактирование презентации. Шаблоны оформления и разметки. Добавление и удаление слайдов, сортировка слайдов. Создание слайдов с включением графических объектов и звука. Использование эффектов анимации, и смены слайдов.

## *Компьютерный практикум*

**Кодирование и обработка текстовой информации.** Представление текстовой информации. Кодовая таблица ASCII. Текст как информационный объект. Понятие алфавита как набора символов, используемых при записи текста. Структура текста: страницы, абзацы, строки, слова, символы. Текстовый редактор как пример прикладной программы. Интерфейс программы: меню и инструментальные панели. Выполнение операций по созданию и сохранению текстовых документов. Ввод и редактирование текста: добавление, удаление и замена символов. Работа с фрагментами текста. Быстрое перемещение по тексту. Проверка правописания. Параметры страницы, нумерация страниц. Создание и удаление колонтитулов. Форматирование текста: параметры шрифта, параметры абзаца. Использование формата по образцу. Разделы, использование разделов при разбиении текста на колонки. Нумерованные и маркированные списки. Форматирование списков. Таблицы: создание и заполнение таблиц. Перемещение в пределах таблиц. Редактирование таблиц: добавление и удаление строк и столбцов. Объединение и разбиение ячеек. Форматирование ячеек. Графические возможности текстового редактора. Включение графических объектов в текст. Понятие гипертекста и гиперссылки. Создание оглавлений. Подготовка текста к печати. Предварительный просмотр текста. Печать текстового документа.

## *Компьютерный практикум*

**Кодирование и обработка числовой информации.** Представление числовой информации. Позиционные системы счисления. Двоичное представление числовой информации в компьютере. Таблица как информационный объект. Хранение и наглядное представление числовой информации с помощью электронных таблиц. Структура электронной таблицы: листы, строки, столбцы и ячейки. Адресация ячеек. Перемещение по таблице. Ввод и редактирование текстовых и числовых данных. Форматирование ячеек. Объединение ячеек и отмена объединения. Ввод формул, использование встроенных функций. Понятие диапазона ячеек. Копирование формул. Относительная и абсолютная адресация ячеек. Мастер диаграмм, построение и редактирование диаграмм и графиков.

## *Компьютерный практикум.*

**Основы алгоритмизации и программирования.** Понятие алгоритма, свойства алгоритмов. Способы записи алгоритмов (алгоритмический язык, блок-схемы). Алгоритмические конструкции: следование, ветвление, повторение. Формальные исполнители алгоритмов, система команд исполнителя. Компьютер как формальный исполнитель алгоритмов (программ). Алгоритмы работы с числовыми данными. Ввод и вывод данных, выполнение арифметических операции над данными. Алгоритмы работы с логическими данными. Основные логические операции (ИЛИ, И, НЕ) и правила их выполнения. Основные законы формальной логики. Логические выражения, их использование в алгоритмических конструкциях ветвления и повторения. Выделение в задаче подзадач, вспомогательные алгоритмы. Передача данных через параметры. Языки программирования как средство записи алгоритмов для их исполнения компьютером. Язык программирования Паскаль. Операторы языка программирования, синтаксис и семантика языка программирования. Трансляция программ, преобразование исходного текста в исполняемый код. Режимы компиляции и интерпретации. Описание данных, типы данных. Простые данные и структуры (числовые массивы, цепочки символов). Выражения, правила вычисления выражений. Оператор присваивания. Операторы ввода и вывода. Операторы ветвления. Использование логических выражений в условных операторах. Операторы цикла (с пред- и постусловием, с параметром). Использование логических выражений в качестве условий продолжения (завершения) цикла. Правила записи цикла. Подпрограммы как средство записи вспомогательных алгоритмов. Процедуры и функции. Механизм параметров, правила использования параметров в подпрограммах. Области видимости переменных. Глобальные и локальные данные. Основные алгоритмы работы с одномерными массивами (поиск и сортировка). Реализация этих алгоритмов в виде компьютерных программ. Основные алгоритмы работы с цепочками символов (поиск слов и отдельных символов, добавление и удаление слов и символов). Реализация этих алгоритмов в виде компьютерных программ. Этапы разработки программы: анализ - алгоритмизация - кодирование - отладка - тестирование.

#### *Компьютерный практикум.*

**Моделирование и формализация.** Моделирование как средство познания окружающего мира и прогнозирования. Способы классификации моделей. Информационное моделирование как замена реального объекта (процесса) информационным объектом (процессом). Этапы построения информационной модели: определение целей моделирования - выбор существенных характеристик моделируемого объекта (процесса) формализация - проверка адекватности модели. Примеры построения математических, табличных и сетевых моделей. Компьютерное моделирование. Реализация информационной модели в виде структуры данных и алгоритма ее использования. Электронные таблицы, как средство компьютерного моделирования.

#### *Компьютерный практикум.*

**Информатизация общества.** Информационные ресурсы общества, образовательные информационные ресурсы. Этика и право при создании и использовании информации. Информационная безопасность. Правовая охрана информационных ресурсов.

## *Компьютерный практикум.*

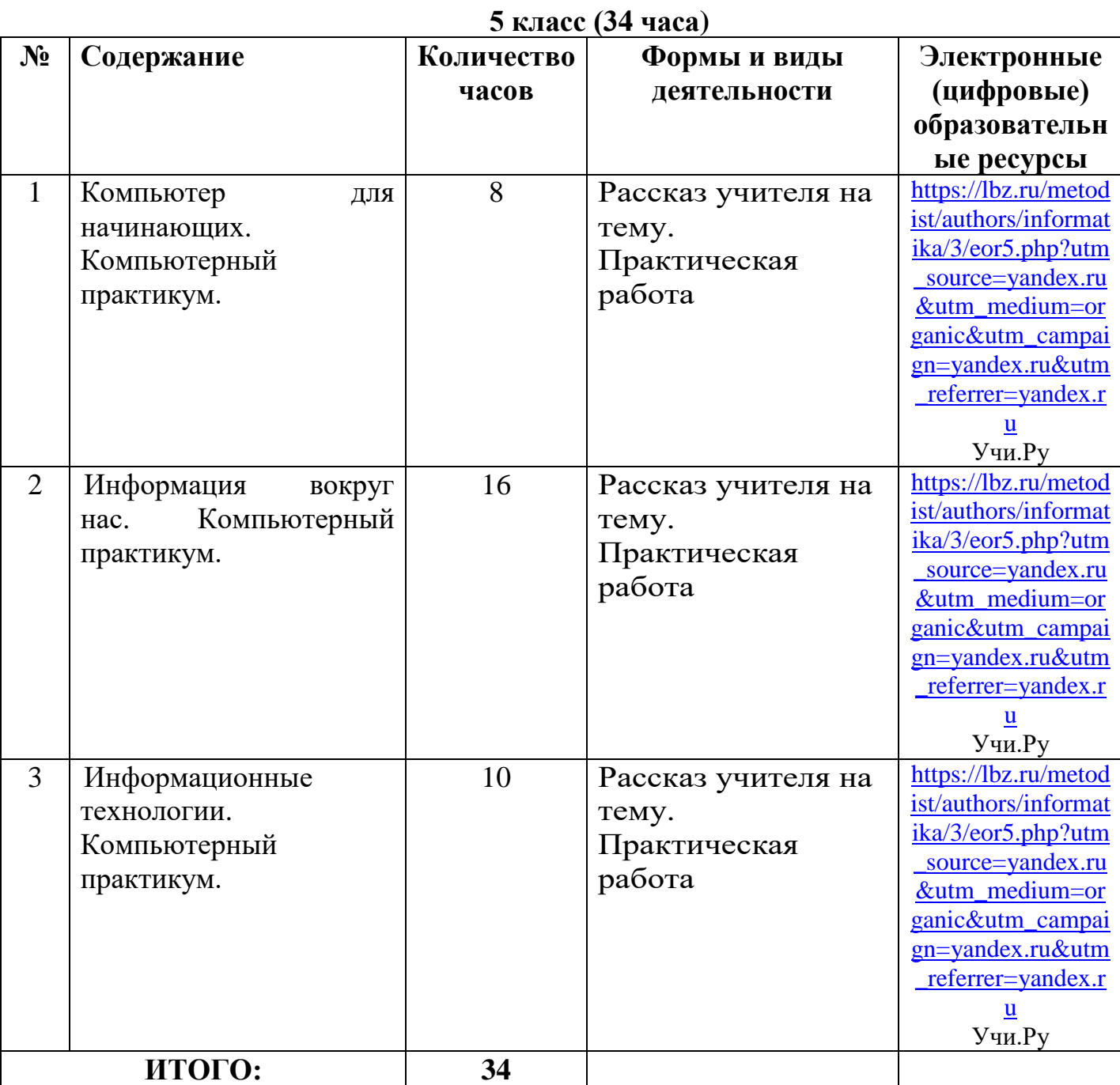

## **3.Тематическое планирование с указанием часов, отводимых на освоение каждой темы**

# **6 класс (34 часа)**

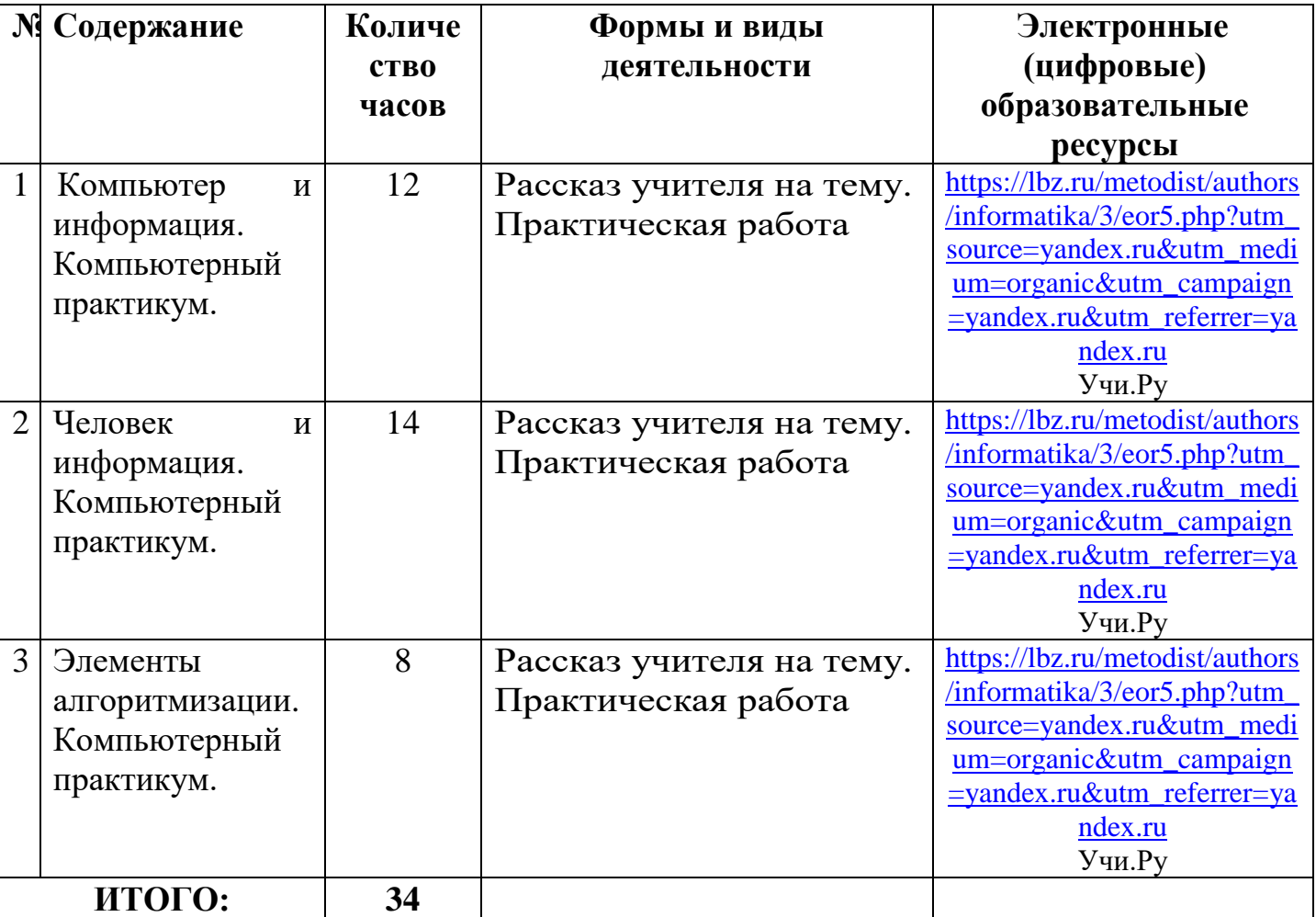

 $\bar{\lambda}$ 

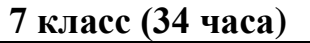

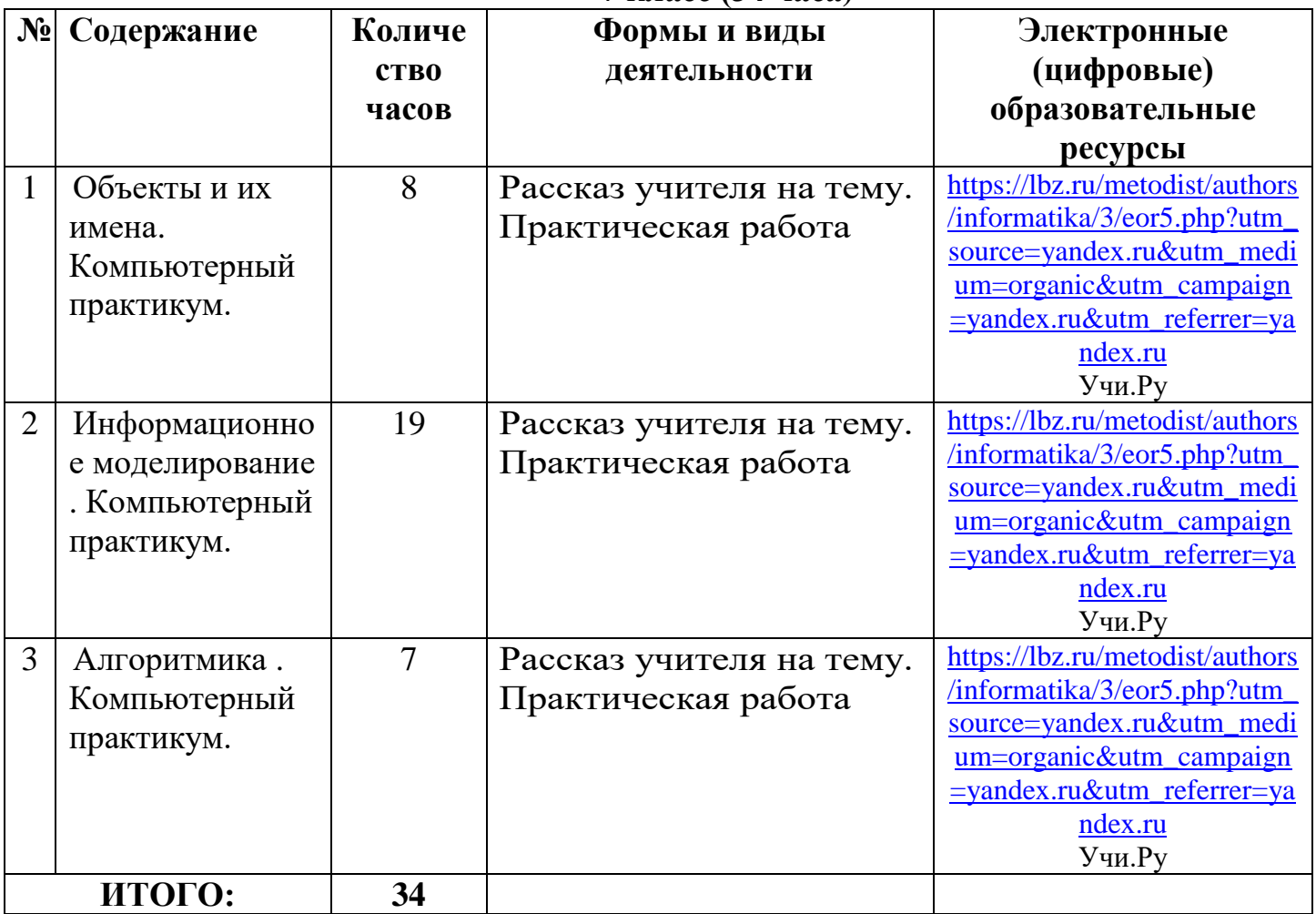

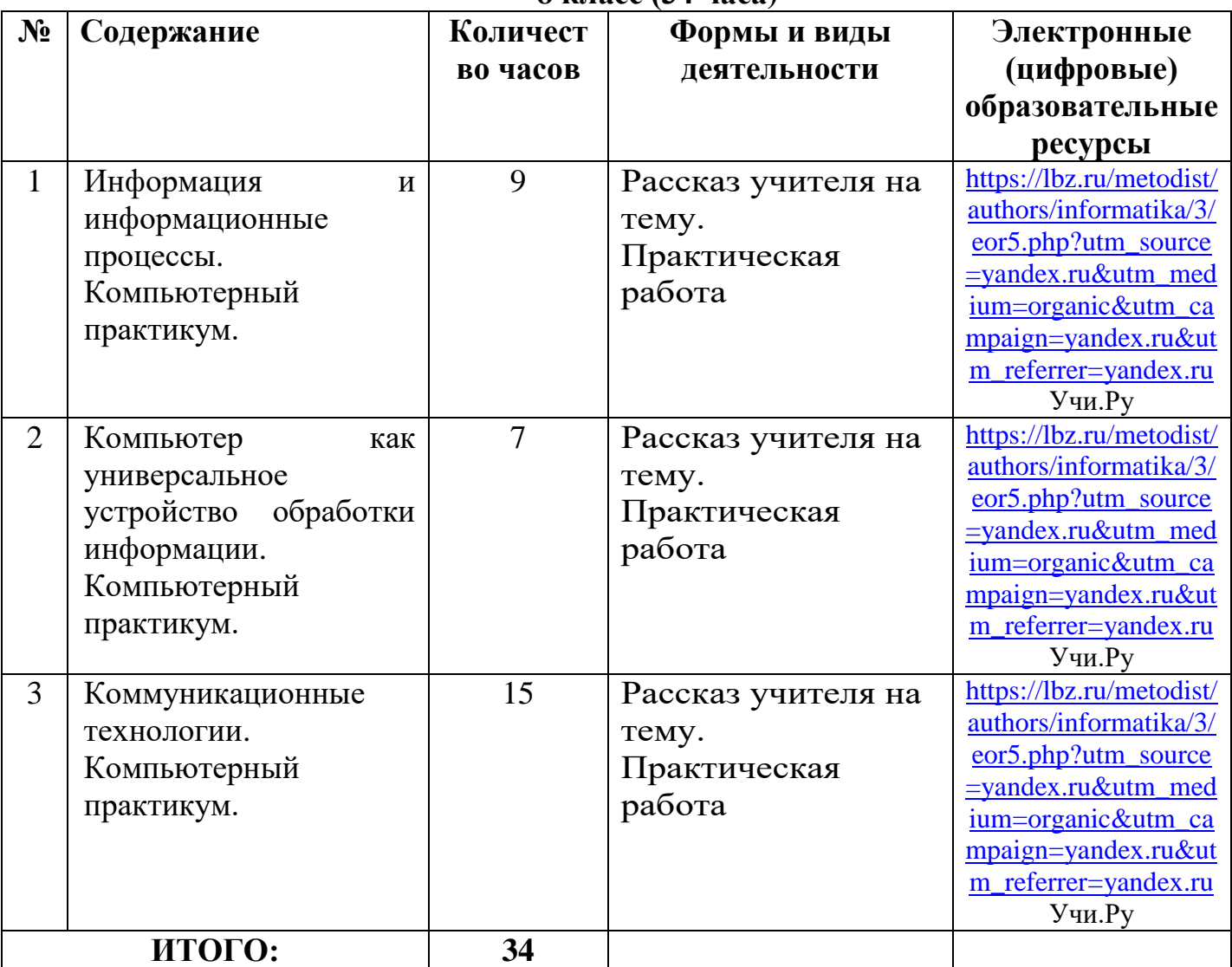

## **8 класс (34 часа)**

## **9 класс (34 часа)**

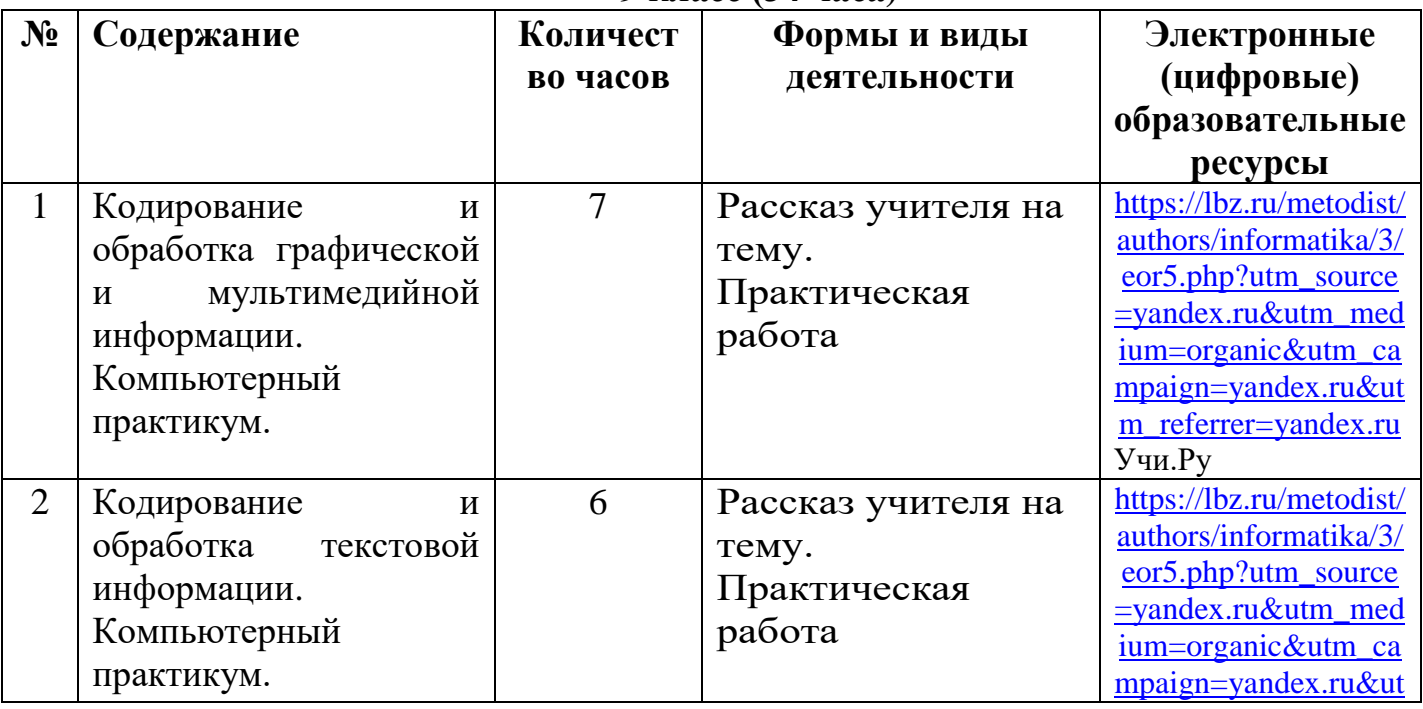

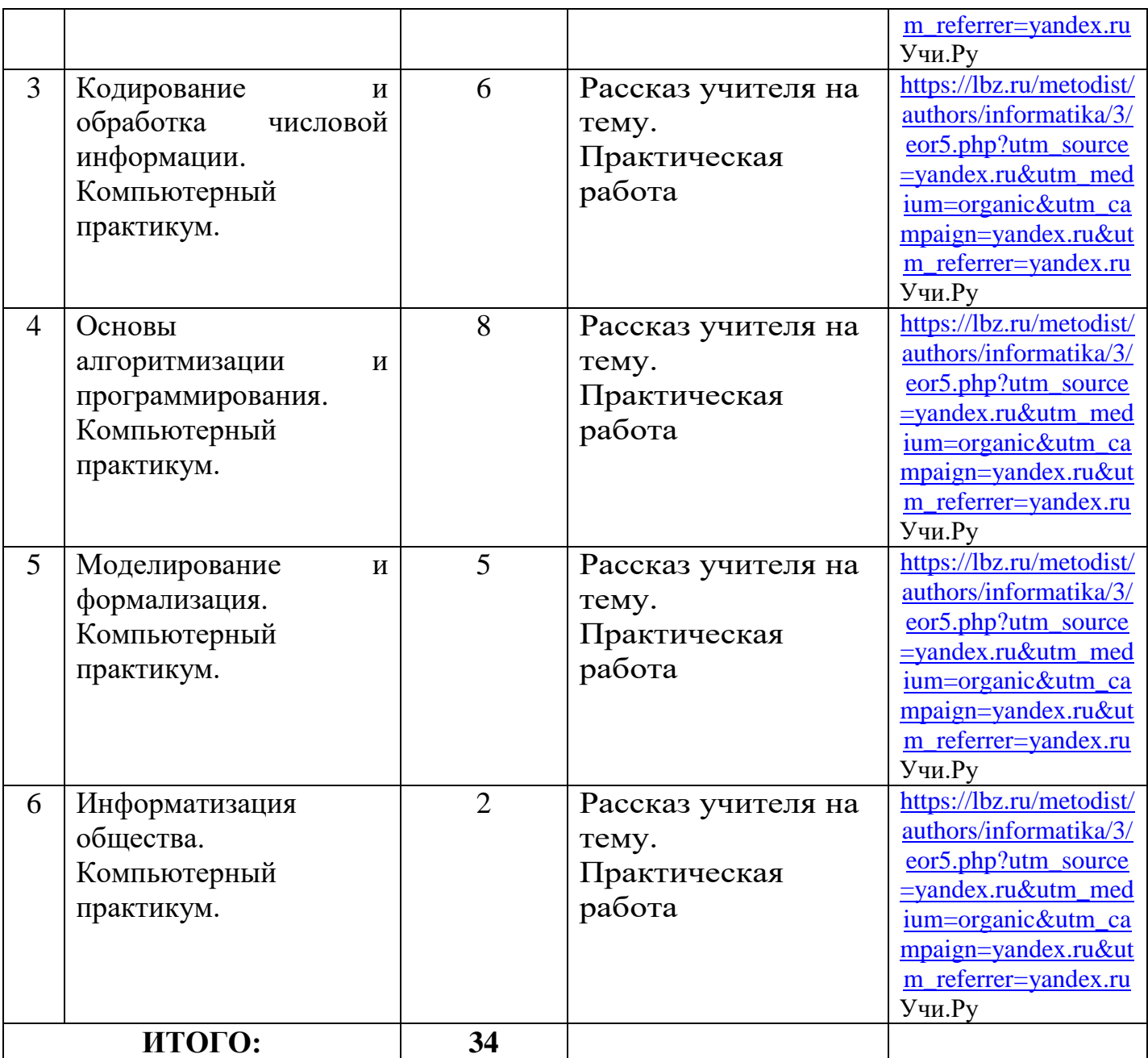